Machine Translated by Google

درخواست کانتینر -لغو

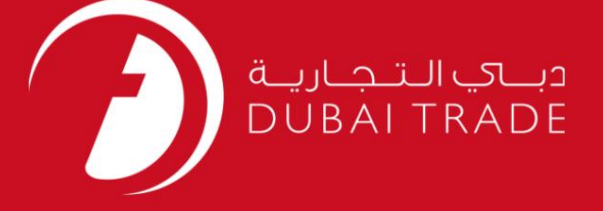

# DP World دفترچه راهنمای کاربر درخواست کانتینر -لغو

اطلاعات حق چاپ

حق چاپ 2009 ©توسط تجارت دبی. تمامی حقوق محفوظ است این سند و تمامی پیوست های ذکر شده در آن متعلق به تجارت دبی می باشد. این سند فقط باید توسط اشخاص مجاز توسط تجارت دبی به منظور انجام تعهدات خود تحت یک قرارداد خاص با تجارت دبی مورد استفاده قرار گیرد. کپی، چاپ، افشای غیرمجاز این سند به شخص ثالث و ارسال این سند به هر مقصد دیگر توسط هر رسانه ای، اقدامی غیرقانونی و موجب اقدامات قانونی مناسب می شود.

#### اعلان سند کنترل

این یک سند کنترل شده است. دسترسی غیرمجاز، کپی کر<mark>دن، تکثیر و</mark> استفاده برای هدفی غی<mark>ر از آنچه که</mark> در نظر گرفته شده است، ممنوع است. این سند در رسانه های الکترونیکی نگهداری می شود. هر کپی سختی از آن کنترل نشده است و ممکن است آخرین نسخه نباشد. از آخرین نسخه موجود با DUBAI TRADEمطمئن شوید. درخواست کانتینر -لغو

### جزئیات سند

### اطلاعات سند

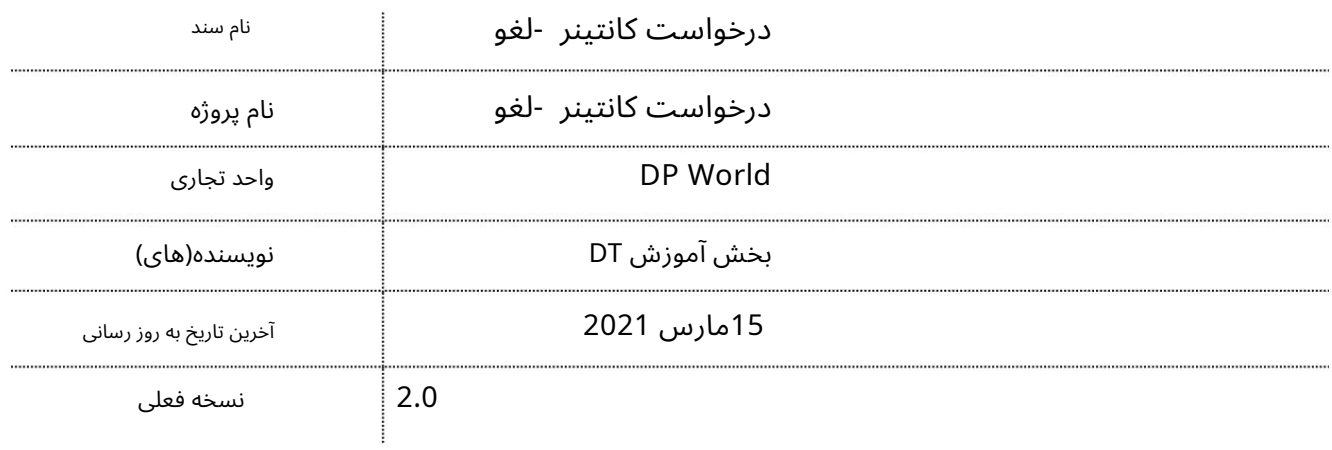

# تاریخچه ویرایشهای

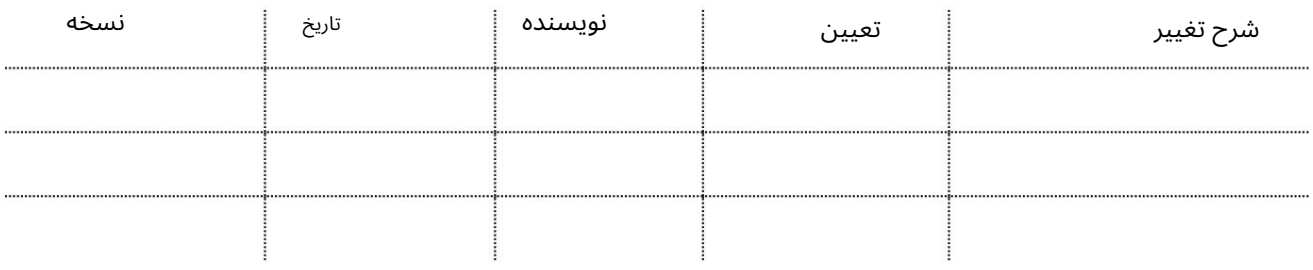

### تاریخچه تایید

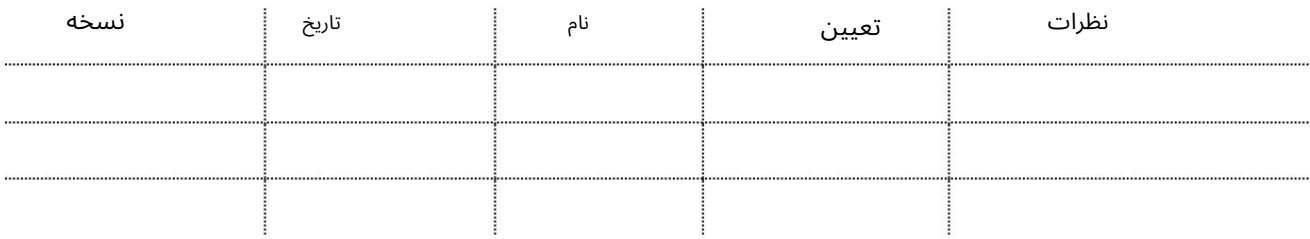

توزیع

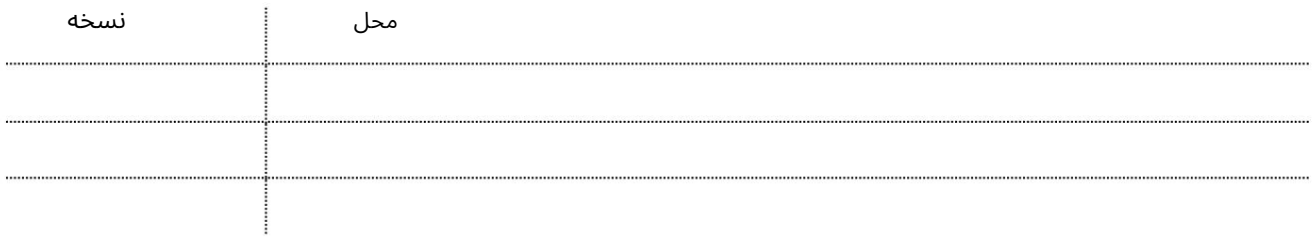

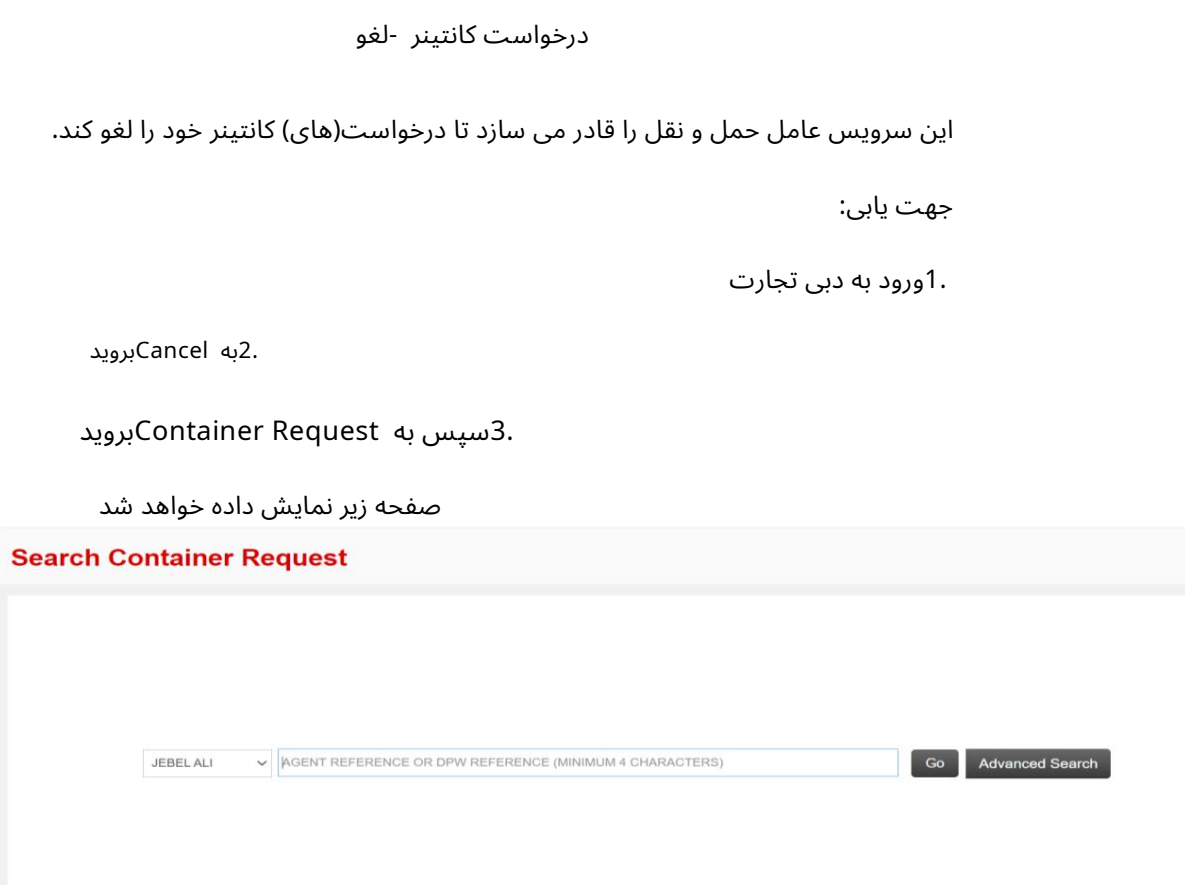

رو ش:

Port 1.را انتخا ب کنید

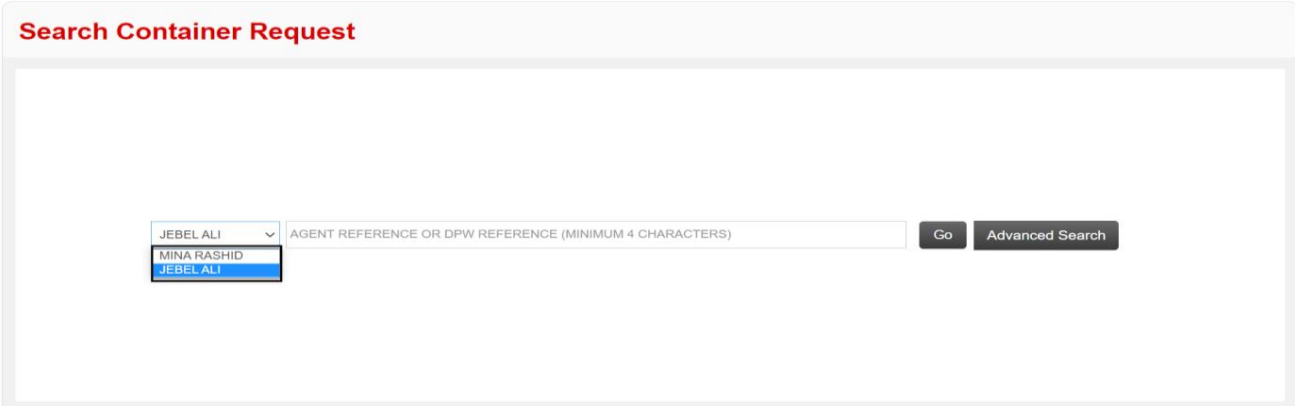

2.مرجع Reference Agentیا Reference DPW)جستجو ی هوشمند فعال است) را وارد کنید و رو ی Goکلیک کنید

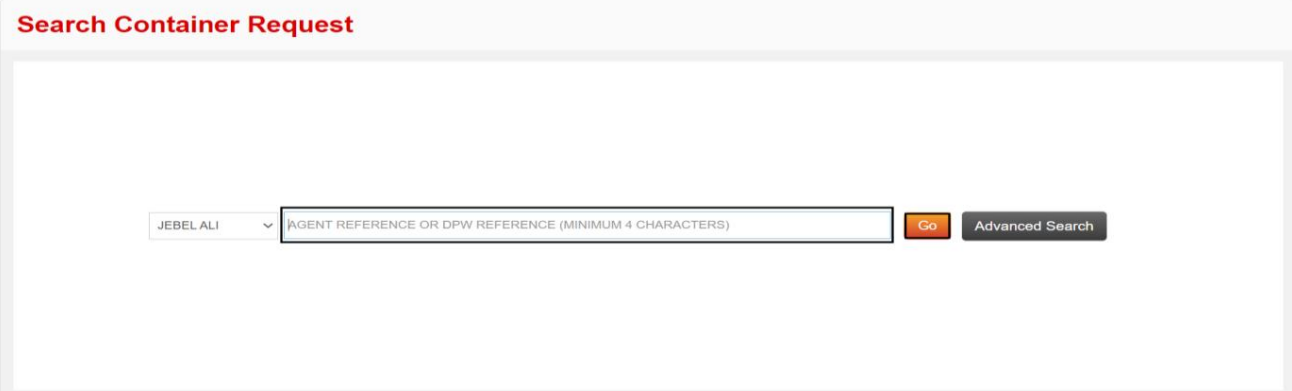

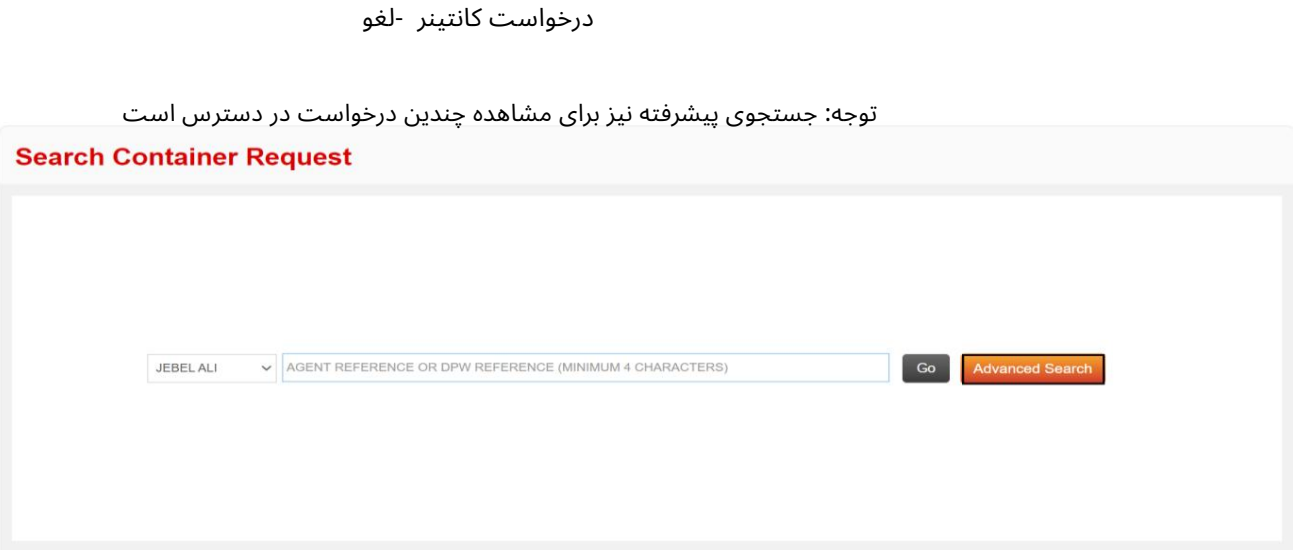

صفحه زیر در جستجوی پیشرفته نمایش داده می شود که در آن می توانید با هر یک از معیارهای جستجو جستجو کنید

### **Container Request Advance Search - Cancel**

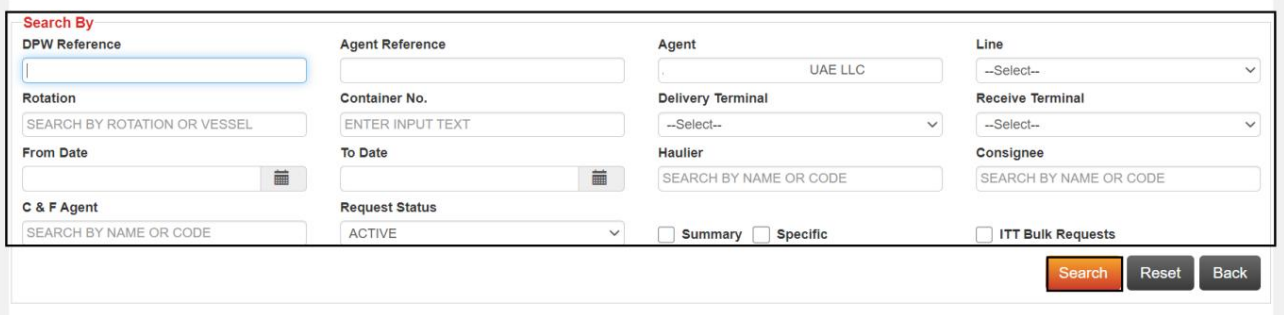

توجه: حداکثر جزئیات را برای نتایج دقیق تر وارد کنید

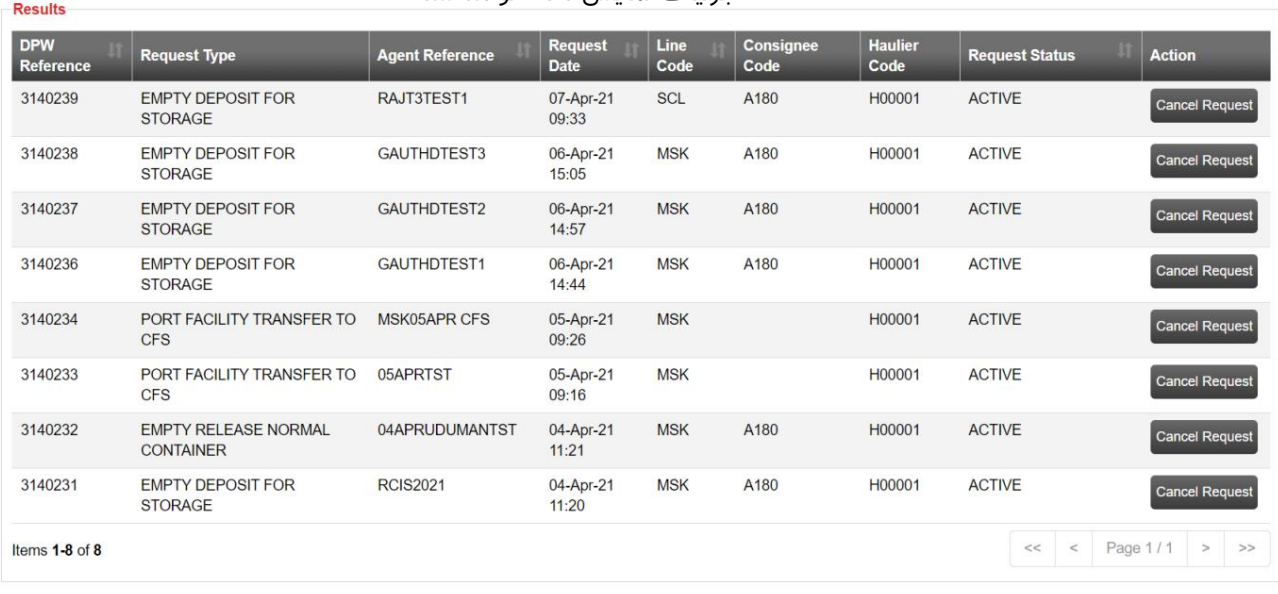

### جزئیات نمایش داده خواهد شد

3.رو ی لغو درخواست کلیک کنید

## درخواست کانتینر -لغو

| <b>Results</b>                 |                                                 |                        |                               |              |                          |                        |                       |                           |
|--------------------------------|-------------------------------------------------|------------------------|-------------------------------|--------------|--------------------------|------------------------|-----------------------|---------------------------|
| <b>DPW</b><br><b>Reference</b> | <b>Request Type</b>                             | <b>Agent Reference</b> | <b>Request</b><br><b>Date</b> | Line<br>Code | <b>Consignee</b><br>Code | <b>Haulier</b><br>Code | <b>Request Status</b> | <b>Action</b>             |
| 3140239                        | <b>EMPTY DEPOSIT FOR</b><br><b>STORAGE</b>      | RAJT3TEST1             | 07-Apr-21<br>09:33            | <b>SCL</b>   | A180                     | H00001                 | <b>ACTIVE</b>         | <b>Cancel Request</b>     |
| 3140238                        | <b>EMPTY DEPOSIT FOR</b><br><b>STORAGE</b>      | <b>GAUTHDTEST3</b>     | 06-Apr-21<br>15:05            | <b>MSK</b>   | A180                     | H00001                 | <b>ACTIVE</b>         | <b>Cancel Request</b>     |
| 3140237                        | <b>EMPTY DEPOSIT FOR</b><br><b>STORAGE</b>      | <b>GAUTHDTEST2</b>     | 06-Apr-21<br>14:57            | <b>MSK</b>   | A180                     | H00001                 | <b>ACTIVE</b>         | <b>Cancel Request</b>     |
| 3140236                        | <b>EMPTY DEPOSIT FOR</b><br><b>STORAGE</b>      | <b>GAUTHDTEST1</b>     | 06-Apr-21<br>14:44            | <b>MSK</b>   | A180                     | H00001                 | <b>ACTIVE</b>         | <b>Cancel Request</b>     |
| 3140234                        | PORT FACILITY TRANSFER TO<br><b>CFS</b>         | MSK05APR CFS           | 05-Apr-21<br>09:26            | <b>MSK</b>   |                          | H00001                 | <b>ACTIVE</b>         | <b>Cancel Request</b>     |
| 3140233                        | PORT FACILITY TRANSFER TO<br><b>CFS</b>         | 05APRTST               | 05-Apr-21<br>09:16            | <b>MSK</b>   |                          | H00001                 | <b>ACTIVE</b>         | <b>Cancel Request</b>     |
| 3140232                        | <b>EMPTY RELEASE NORMAL</b><br><b>CONTAINER</b> | 04APRUDUMANTST         | 04-Apr-21<br>11:21            | <b>MSK</b>   | A180                     | H00001                 | <b>ACTIVE</b>         | <b>Cancel Request</b>     |
| 3140231                        | <b>EMPTY DEPOSIT FOR</b><br><b>STORAGE</b>      | <b>RCIS2021</b>        | 04-Apr-21<br>11:20            | <b>MSK</b>   | A180                     | H00001                 | <b>ACTIVE</b>         | <b>Cancel Request</b>     |
| Items 1-8 of 8                 |                                                 |                        |                               |              |                          |                        | $<<$<br>$\,<$         | Page 1/1<br>$\,>$<br>$>>$ |

4جزئیات را بررسی کنید و روی Cancel Requestکلیک کنید

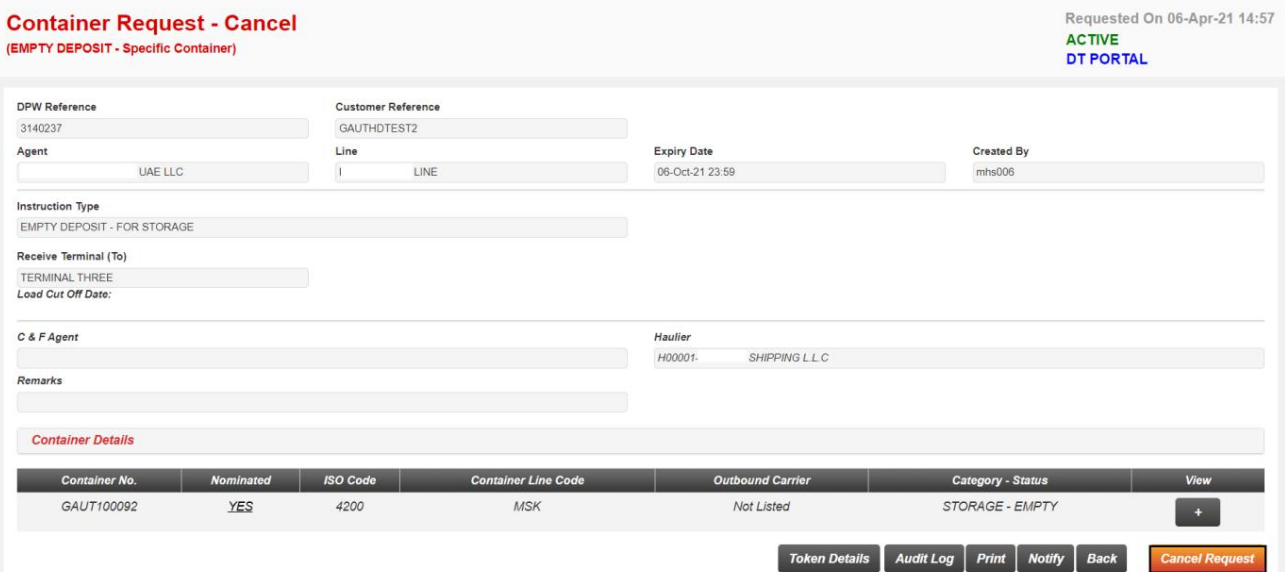

Remarks 5.را وارد کرده و رو ی Submitکلیک کنید

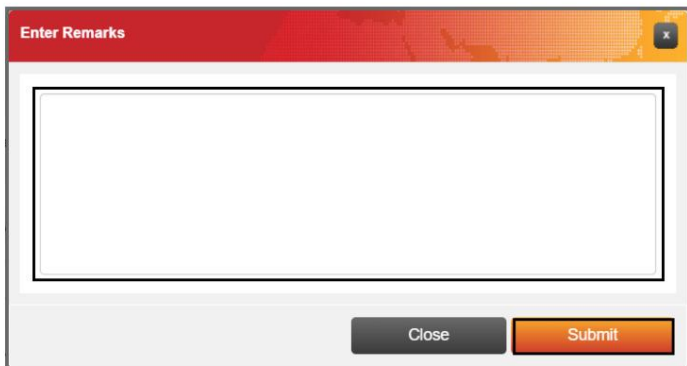

تاییدیه زیر نمایش داده خواهد شد

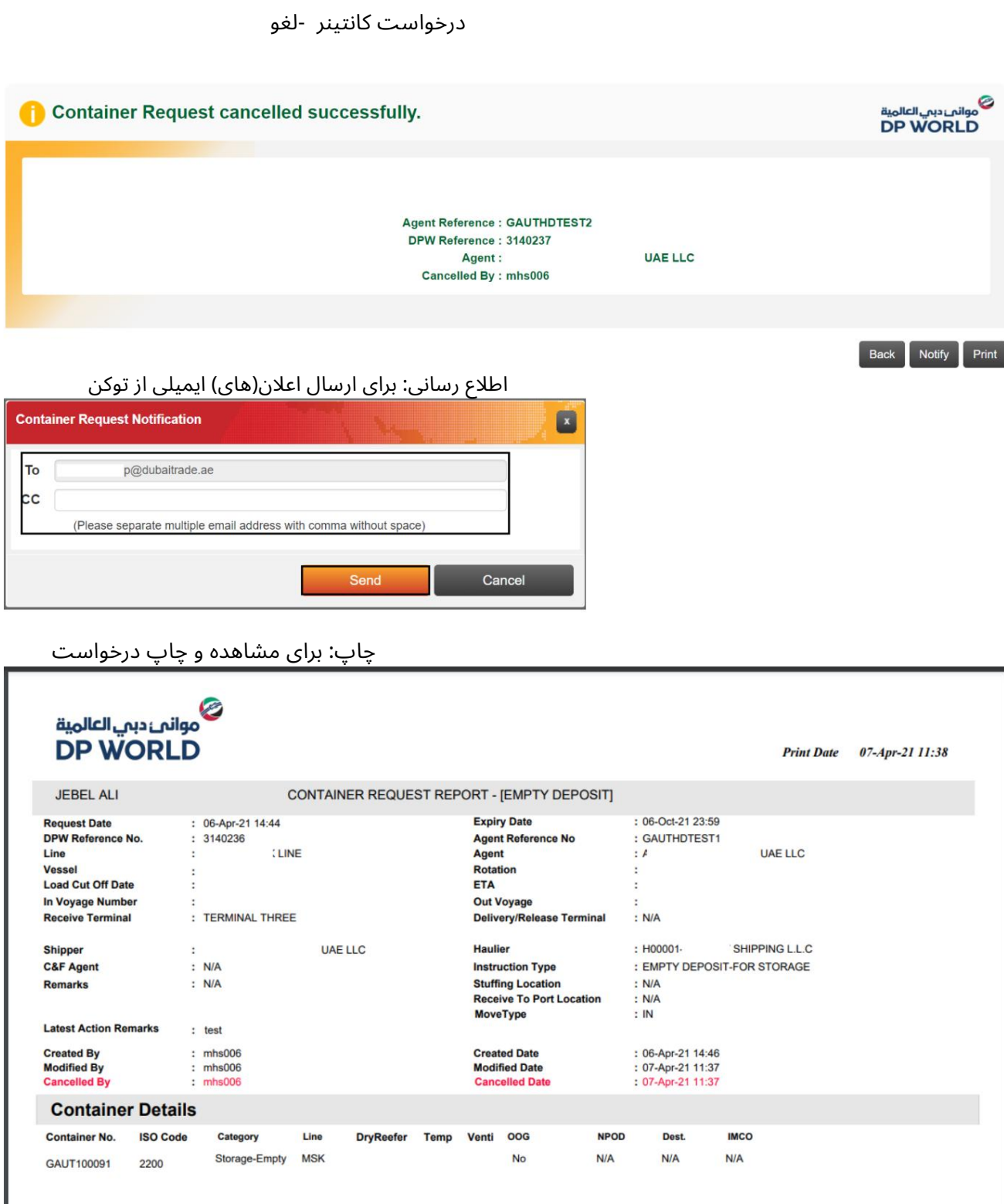

Page: 1/1

درخواست کانتینر -لغو

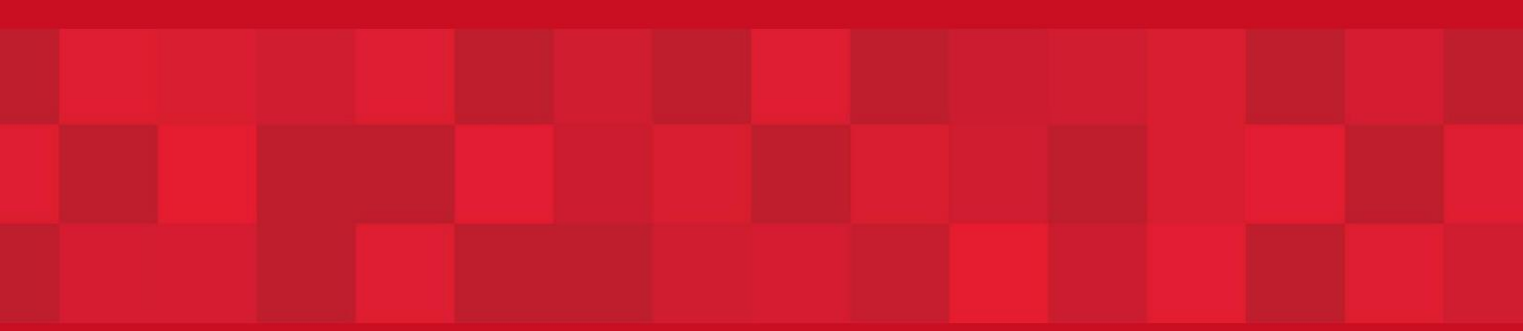

www.dubaitrade.ae